# **OpenSSH, SFTP, SCP, FTPS**

Tady bych rád zdokumentoval nějaký rozumný a elegantní řešení toho, jak se zbavit toho otravnýho FTP a nahradit ho vhodnou konfigurací OpenSSH při zachování uživatelský přívětivosti. Zkoušel jsem už víc postupů, ale žádnej ještě nemám opravdu odladěnej…

[https://bugzilla.mindrot.org/show\\_bug.cgi?id=2048](https://bugzilla.mindrot.org/show_bug.cgi?id=2048)

## **pam\_ftpfuck.so**

<https://github.com/Harvie/pam-ftpfuck>

**Fix Me!** dopsat...

# **OpenSSH jako SFTP řešení pro hosting**

**CH** Harvieho rozepsaný poznámky, prosím needitovat

Toto vyžaduje debian squeeze nebo novější!

### **Instalace**

apt-get install libpam-mount groupadd sftponly mkdir /var/ssh-chroot

## **/etc/ssh/sshd\_conf**

UsePAM yes

#Subsystem sftp /usr/lib/openssh/sftp-server Subsystem sftp internal-sftp

Match Group sftponly ForceCommand internal-sftp ChrootDirectory /var/ssh-chroot/%u AllowTcpForwarding no X11Forwarding no AllowAgentForwarding no

### **/etc/security/pam\_mount.conf.xml**

Přidáme něco jako:

**Ru** 

```
<: !-- Volume definitions --<qt;
\deltalt; volume sgrp="sftponly" path="~" mountpoint="/var/ssh-
chroot/%(USER)/%(USER)" options="bind" / >
\deltalt;lclmount\deltagt;bash -c 'chown root:root $(dirname %(MNTPT))
\deltaamp; amp; \deltaamp; amp; mount -t %(FSTYPE) -o %(OPTIONS) %(VOLUME)
%(PATH)'</lclmount&gt;
```
## **OpenSSH jako bezpečný anonymní fileserver**

Harvieho rozepsaný poznámky, prosím needitovat

mount --rbind /srv/data1/content /srv/sftp/readonly mount -o remount,ro /srv/sftp/readonly

```
sftp:x:1002:1002::/srv/sftp:/bin/false
```
Subsystem sftp internal-sftp

#Match Group sftp Match User sftp ChrootDirectory %h AllowTcpForwarding no X11Forwarding no AllowAgentForwarding no ForceCommand internal-sftp

# **SSHFS**

Optimální nastavení SSHFS pro domácí použití:

#### [/etc/fstab](https://wiki.spoje.net/doku.php/howto/hosting/sftp_server?do=export_code&codeblock=6)

```
sshfs#ro@harvie.cz:/content/ /mnt/srv fuse
defaults, user, ro, allow other, reconnect, delay connect, cipher=arcfour128,
ConnectTimeout=5,ServerAliveInterval=5,IdentityFile=/root/.ssh/id_rsa_h
arvie.cz readonly 0 \theta
```
From: <https://wiki.spoje.net/> - **SPOJE.NET**

Permanent link: **[https://wiki.spoje.net/doku.php/howto/hosting/sftp\\_server](https://wiki.spoje.net/doku.php/howto/hosting/sftp_server)**

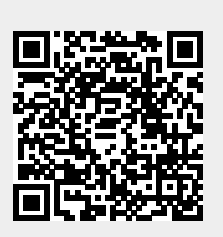

Last update: **2014/01/20 19:08**